## **Descriptives**

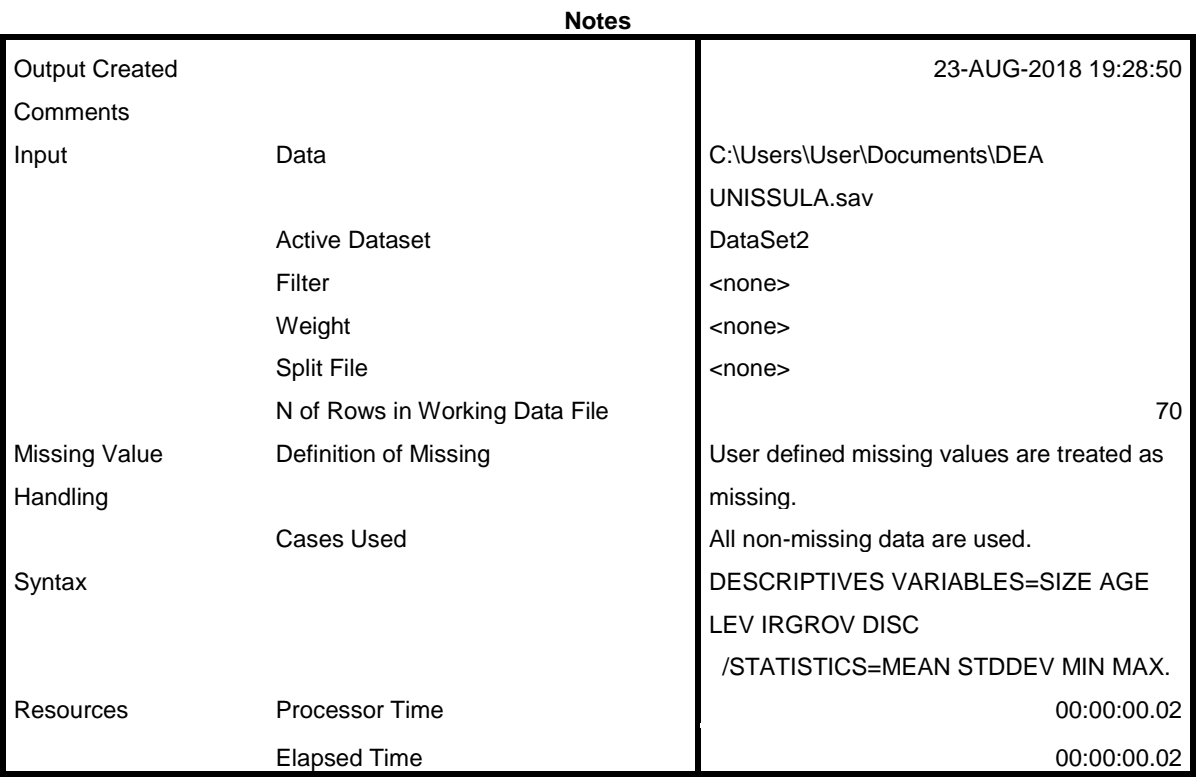

### **Descriptive Statistics**

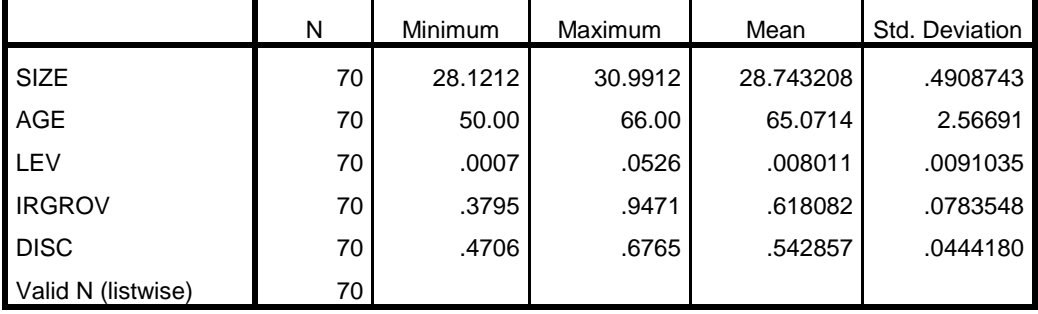

# **Frequencies**

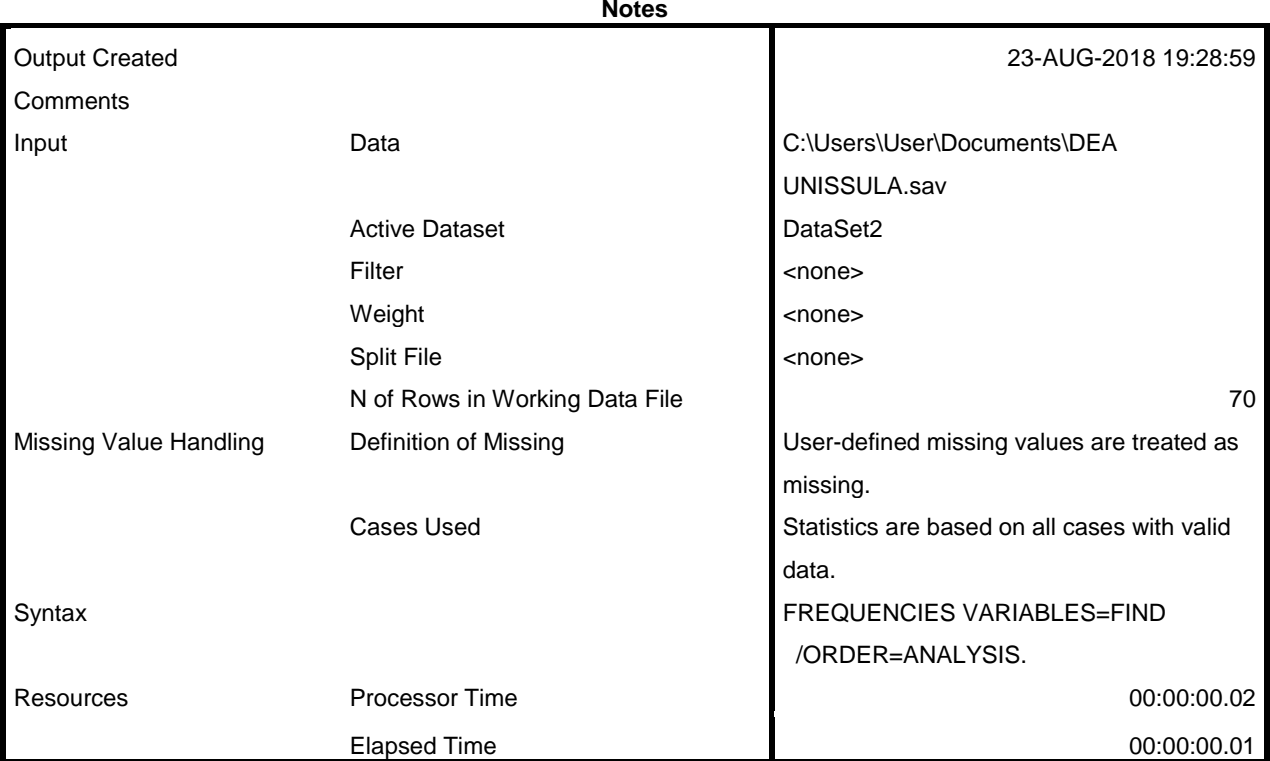

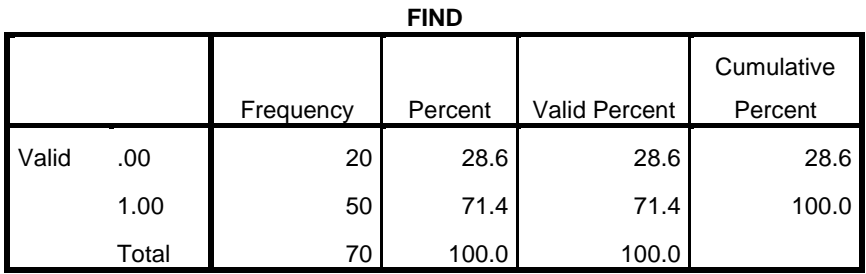

# **Regression**

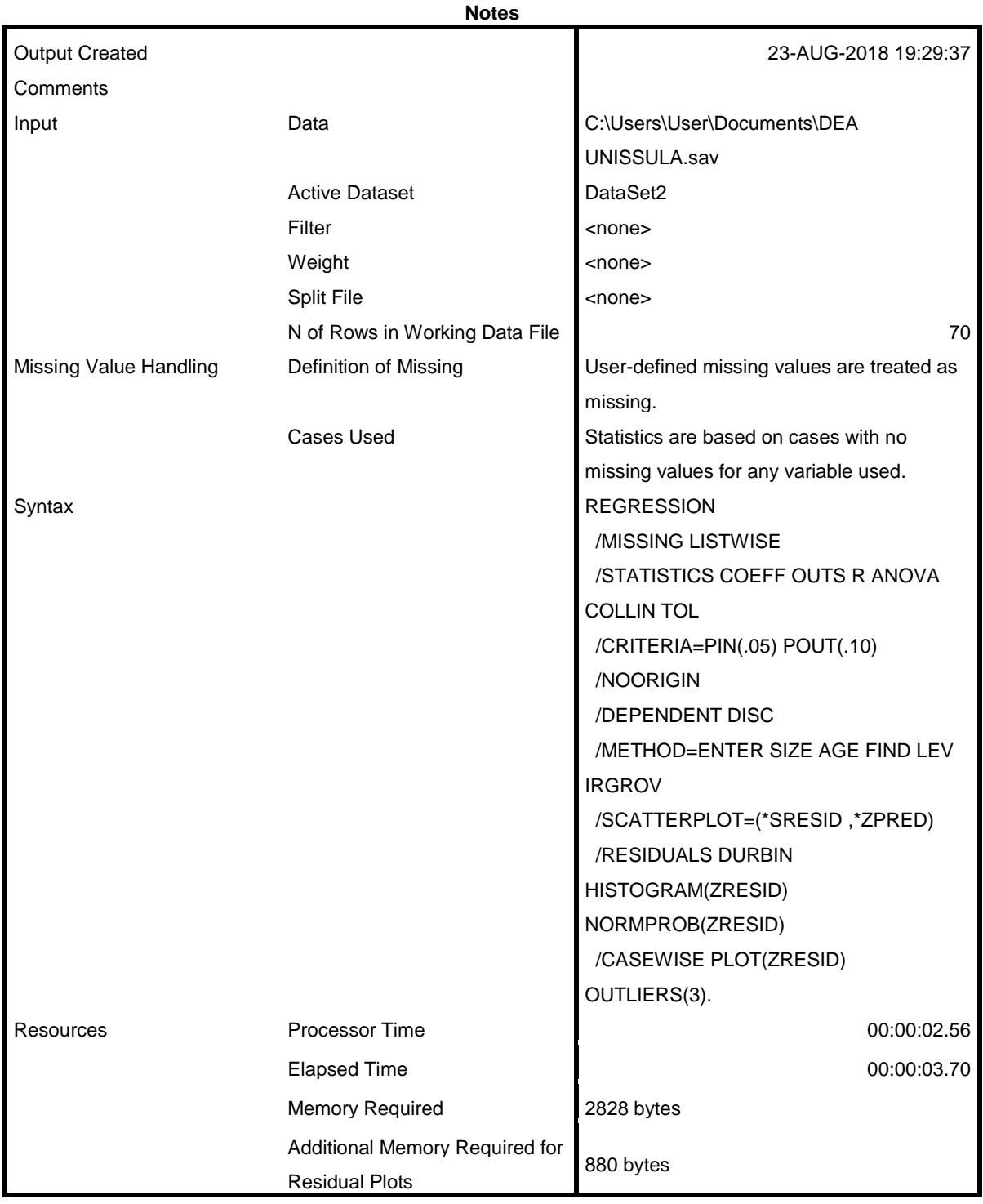

[DataSet2] C:\Users\User\Documents\DEA UNISSULA.sav

### **Variables Entered/Removed<sup>a</sup>**

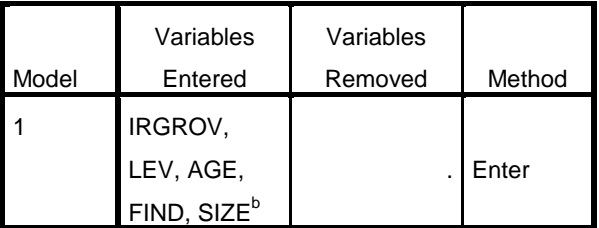

a. Dependent Variable: DISC

b. All requested variables entered.

### **Model Summary<sup>b</sup>**

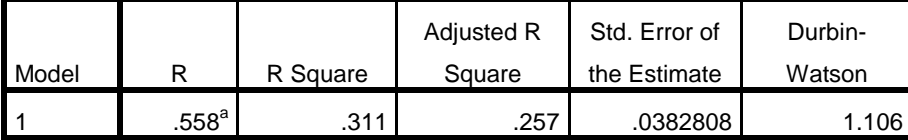

a. Predictors: (Constant), IRGROV, LEV, AGE, FIND, SIZE

b. Dependent Variable: DISC

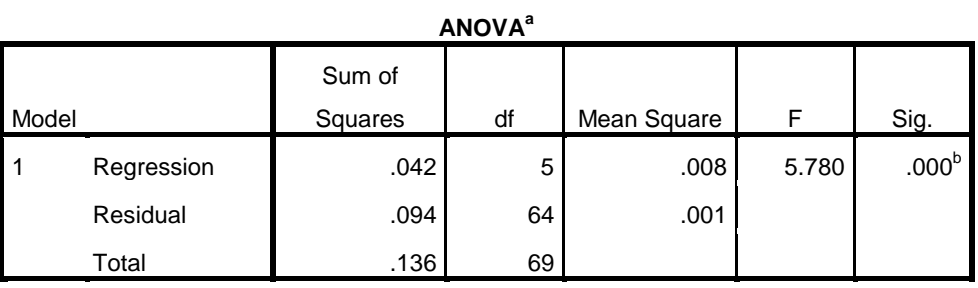

a. Dependent Variable: DISC

b. Predictors: (Constant), IRGROV, LEV, AGE, FIND, SIZE

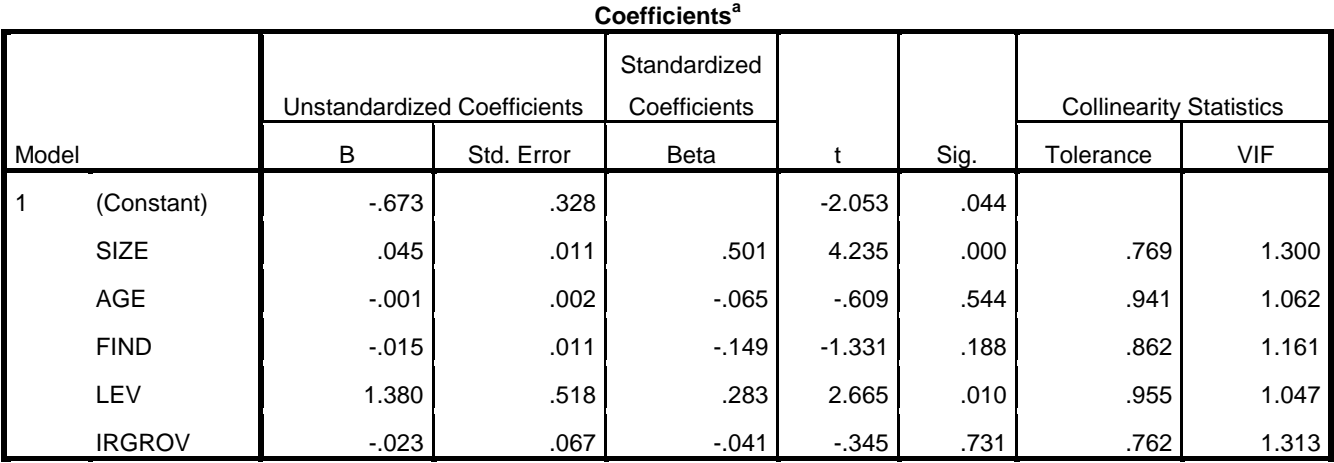

a. Dependent Variable: DISC

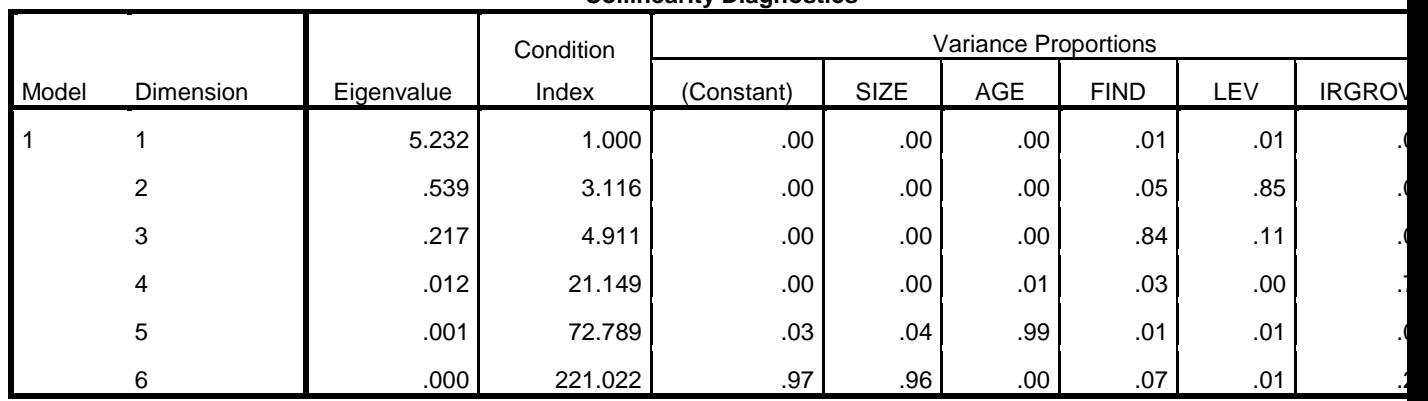

### **Collinearity Diagnostics<sup>a</sup>**

a. Dependent Variable: DISC

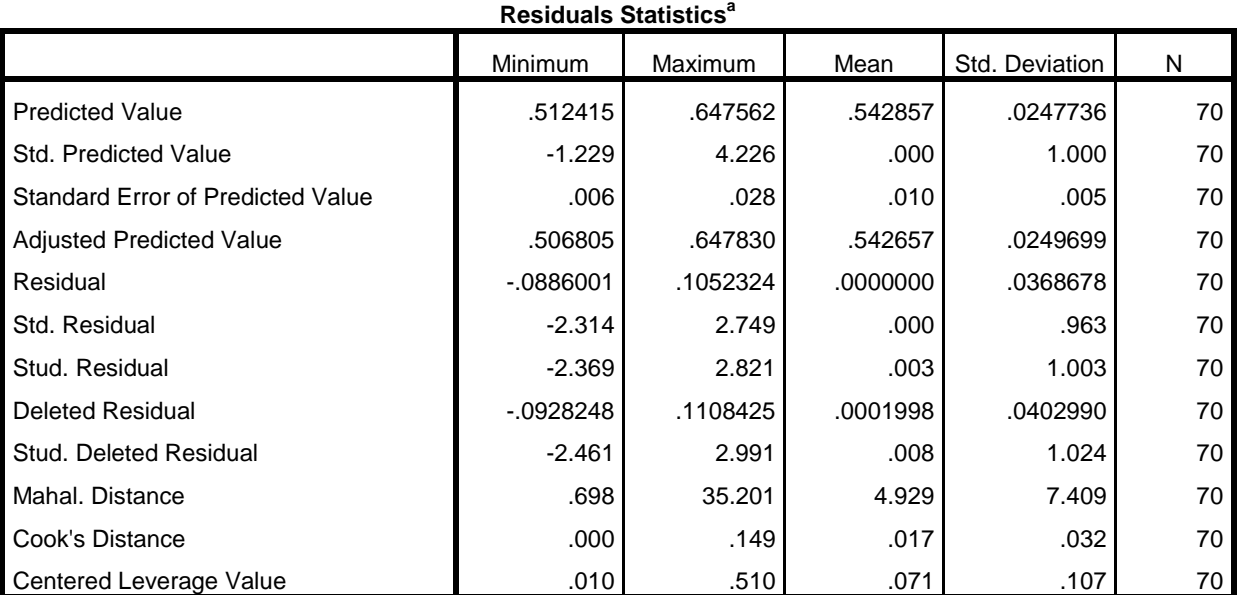

a. Dependent Variable: DISC

### **Charts**

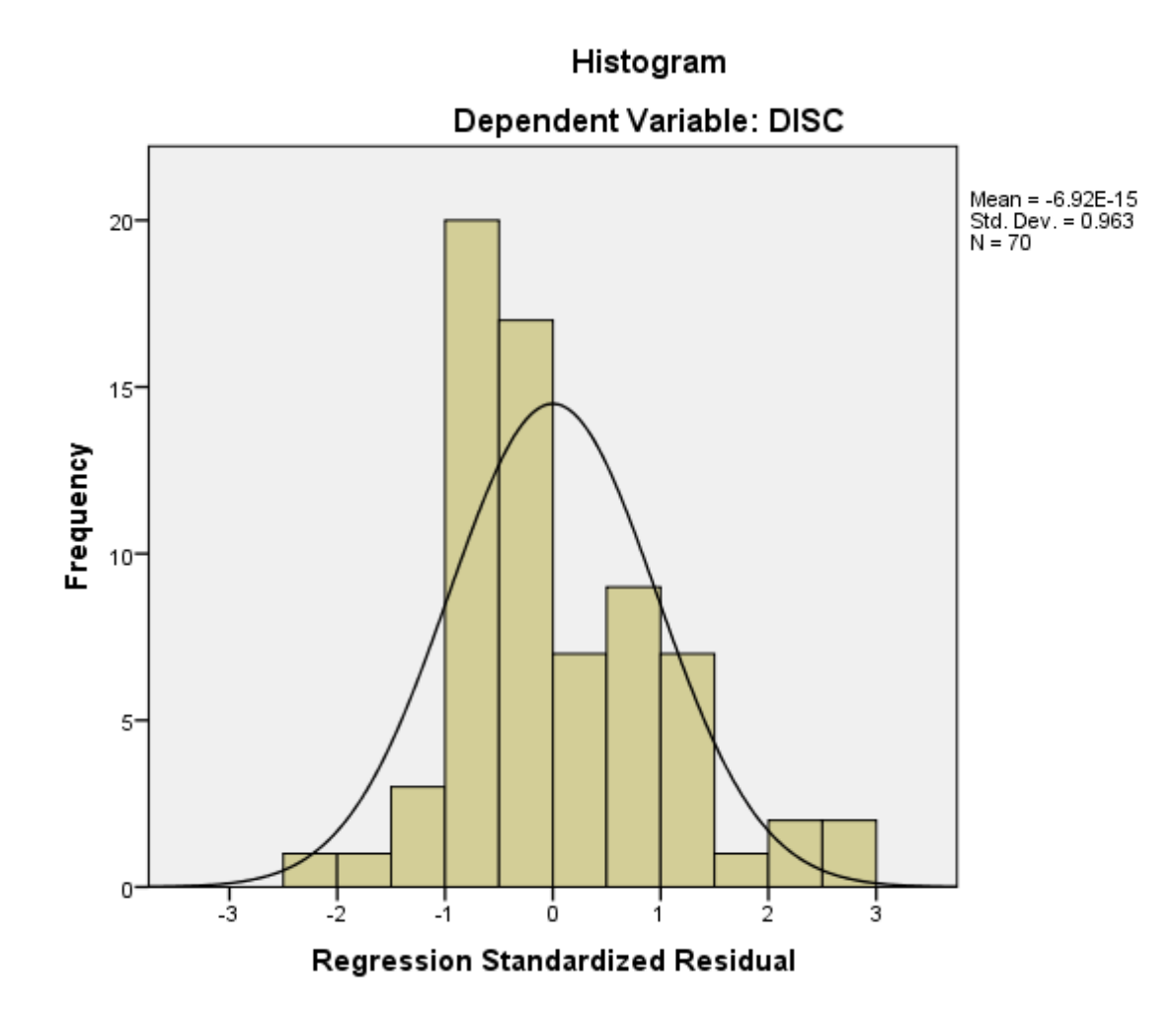

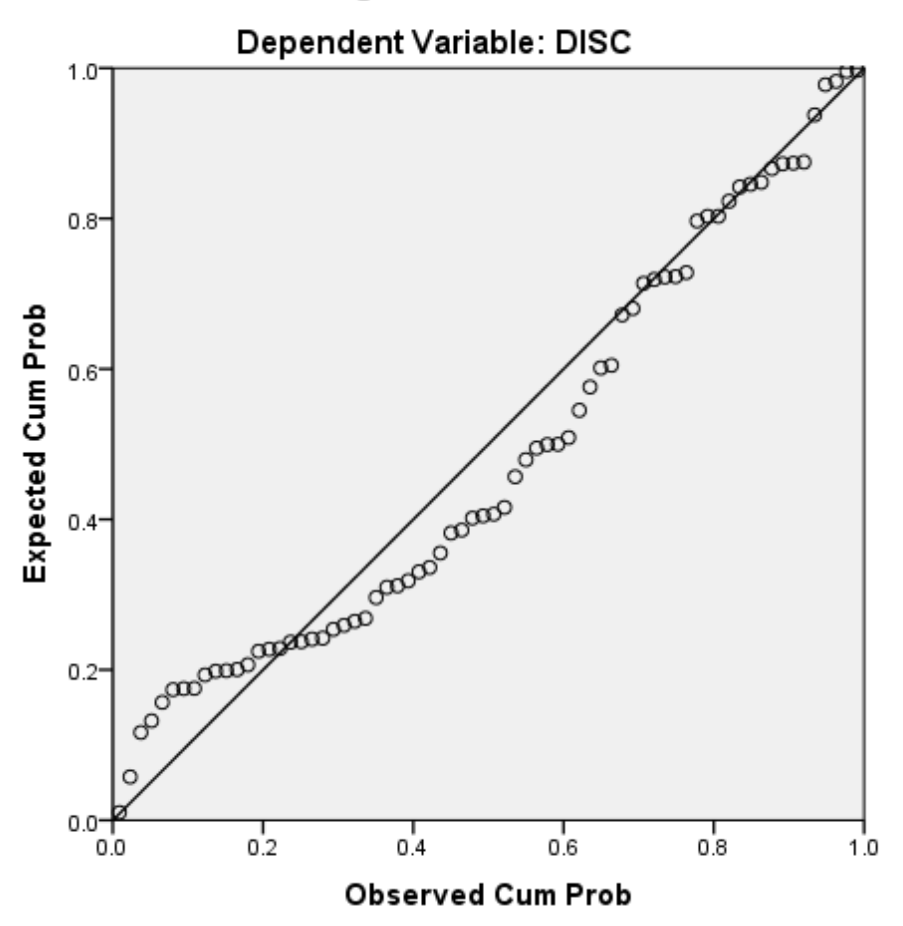

Normal P-P Plot of Regression Standardized Residual

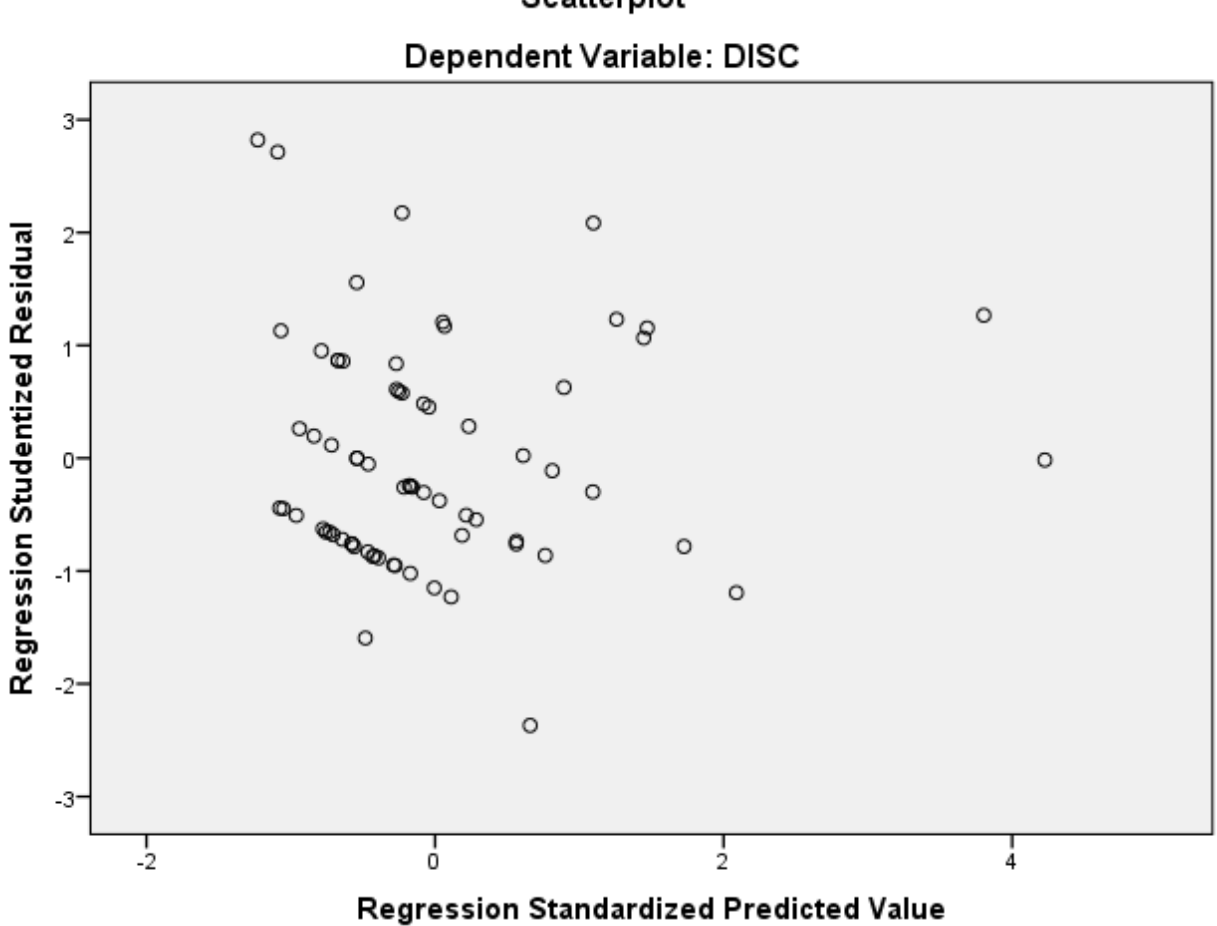

Scatterplot

NPAR TESTS  $/K-S(NORMAL)=RES$  1 /MISSING ANALYSIS.

## **NPar Tests**

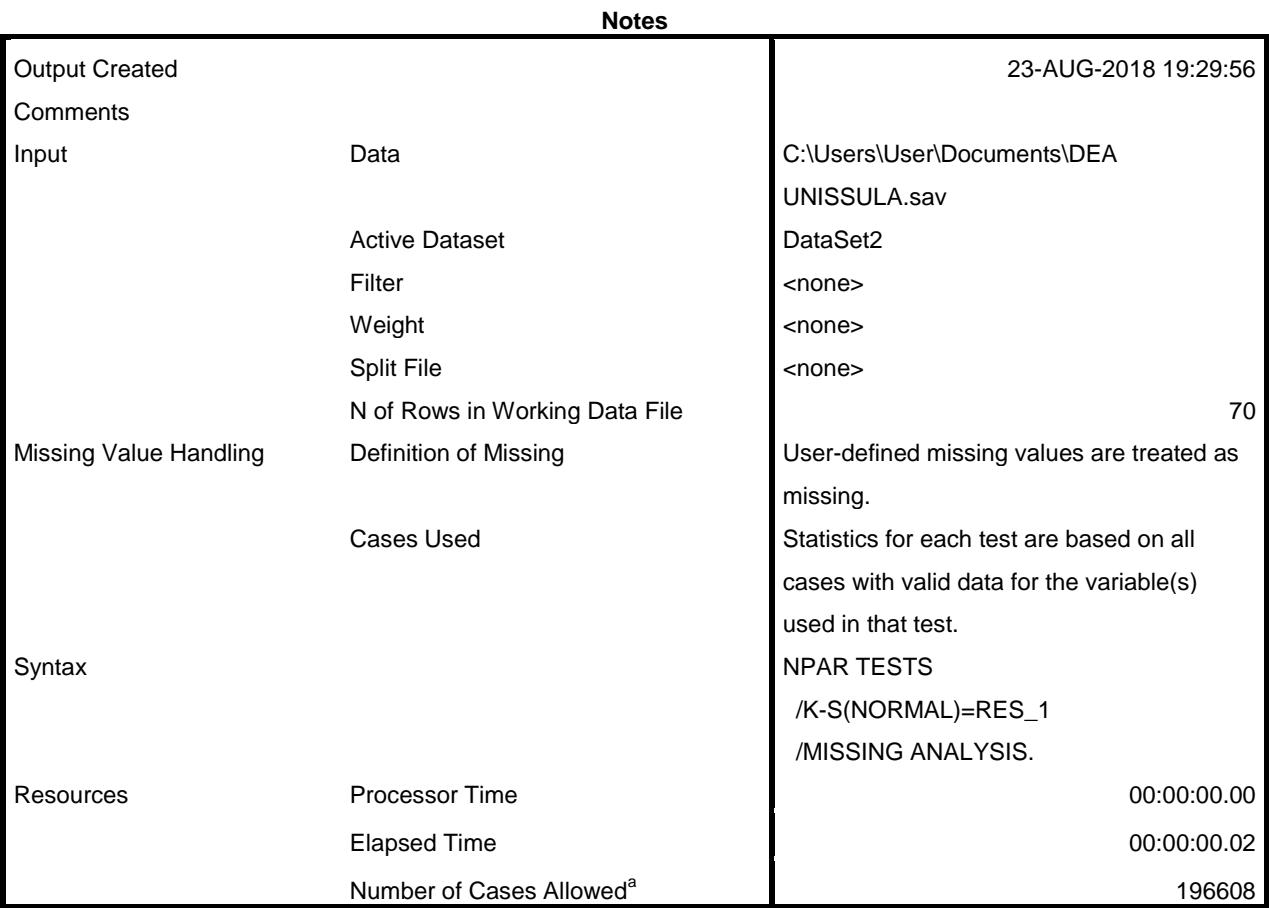

a. Based on availability of workspace memory.

[DataSet2] C:\Users\User\Documents\DEA UNISSULA.sav

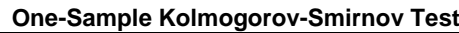

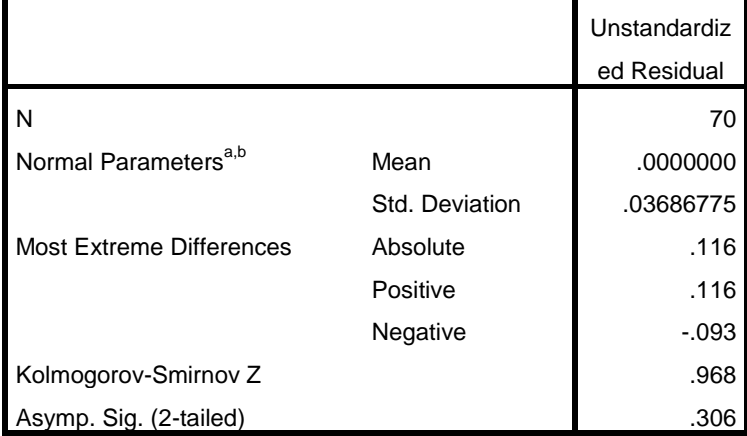

a. Test distribution is Normal.

b. Calculated from data.

# **Regression**

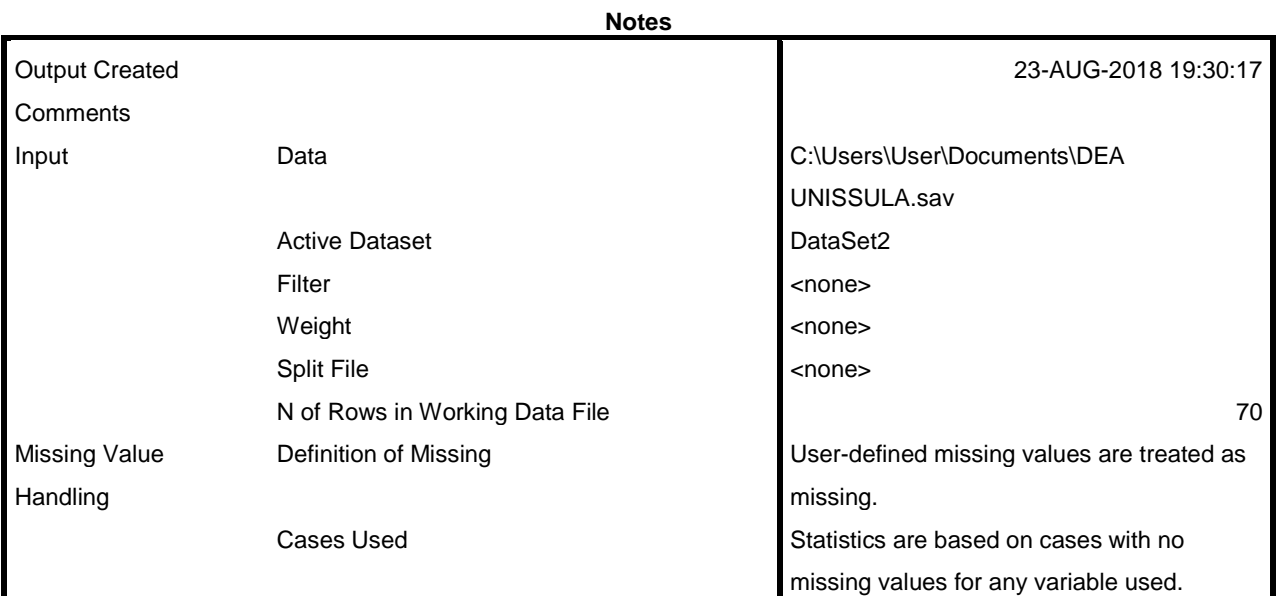

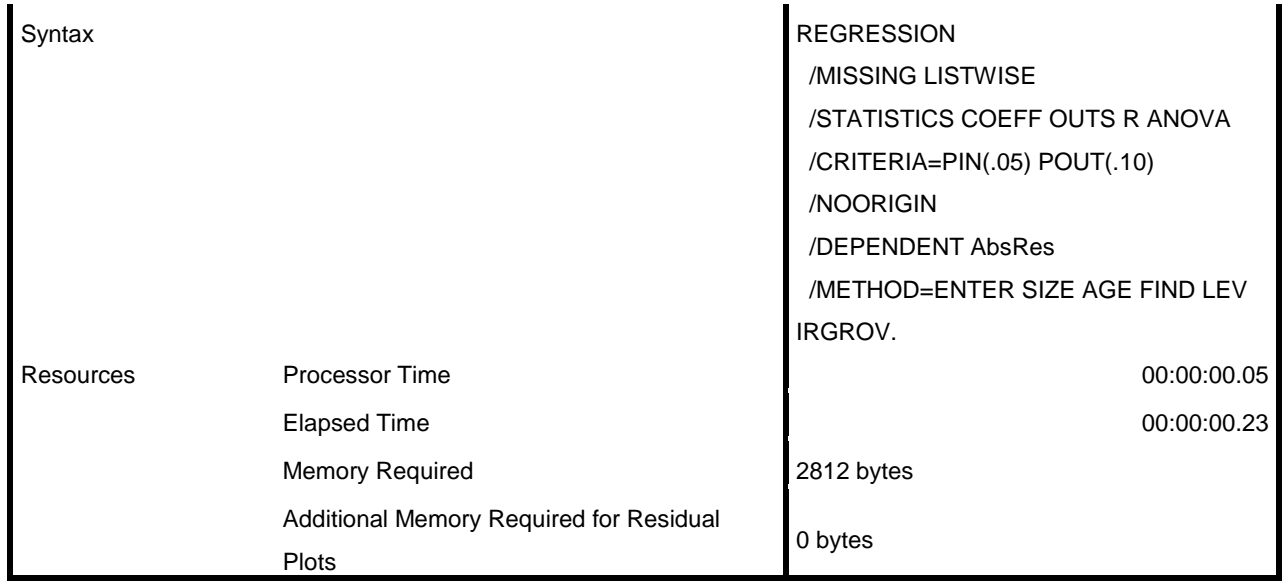

#### **Variables Entered/Removed<sup>a</sup>**

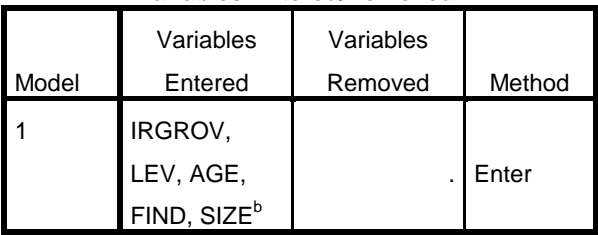

a. Dependent Variable: AbsRes

b. All requested variables entered.

**Model Summary**

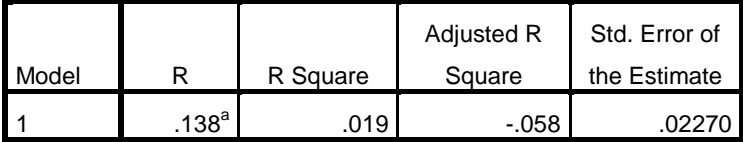

a. Predictors: (Constant), IRGROV, LEV, AGE, FIND, SIZE

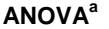

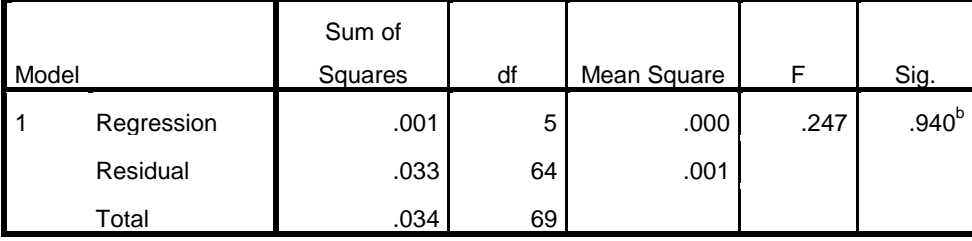

a. Dependent Variable: AbsRes

b. Predictors: (Constant), IRGROV, LEV, AGE, FIND, SIZE

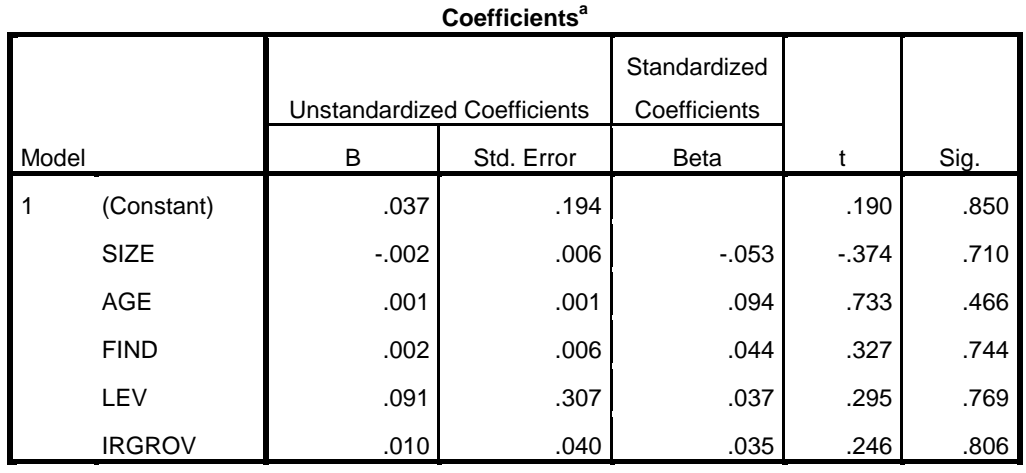

a. Dependent Variable: AbsRes